## IOS Devices – Update on Accessibility Options

Children's Hospital of The King's Daughters Hospital School Program

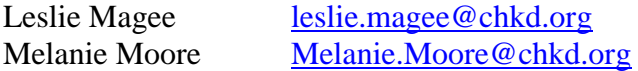

#### Basic Setting Options

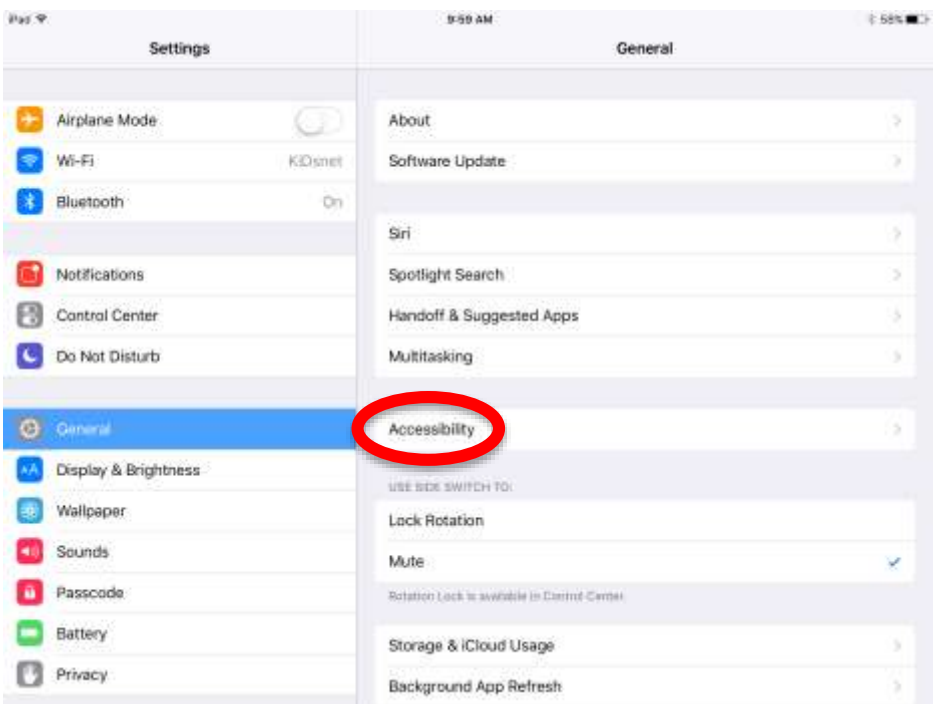

Accessibility Options

Vision – Speech & Zoom Interaction Hearing Media Learning – Accessibility Shortcuts & Guided Access

## **Accessibility Shortcuts**

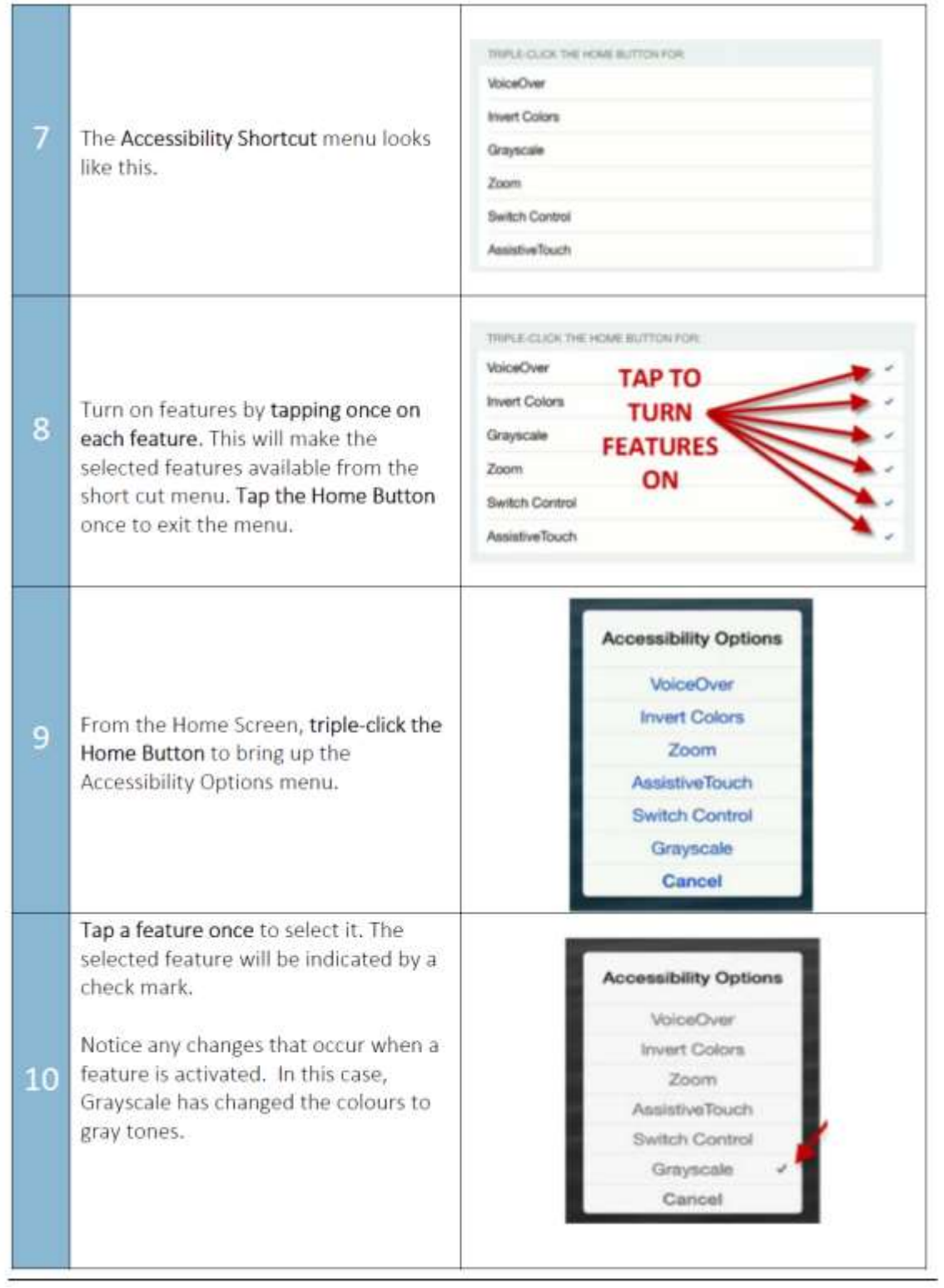

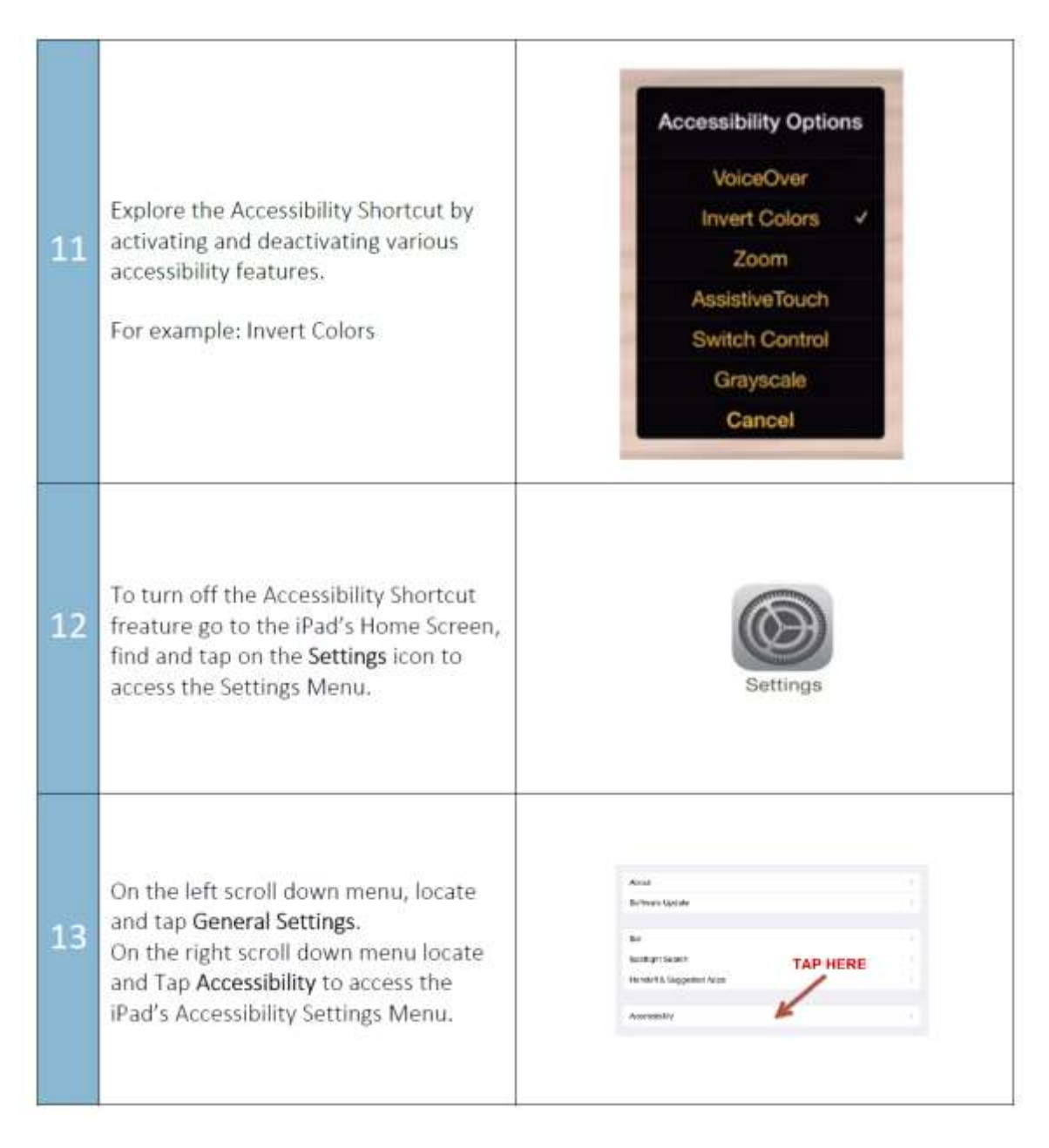

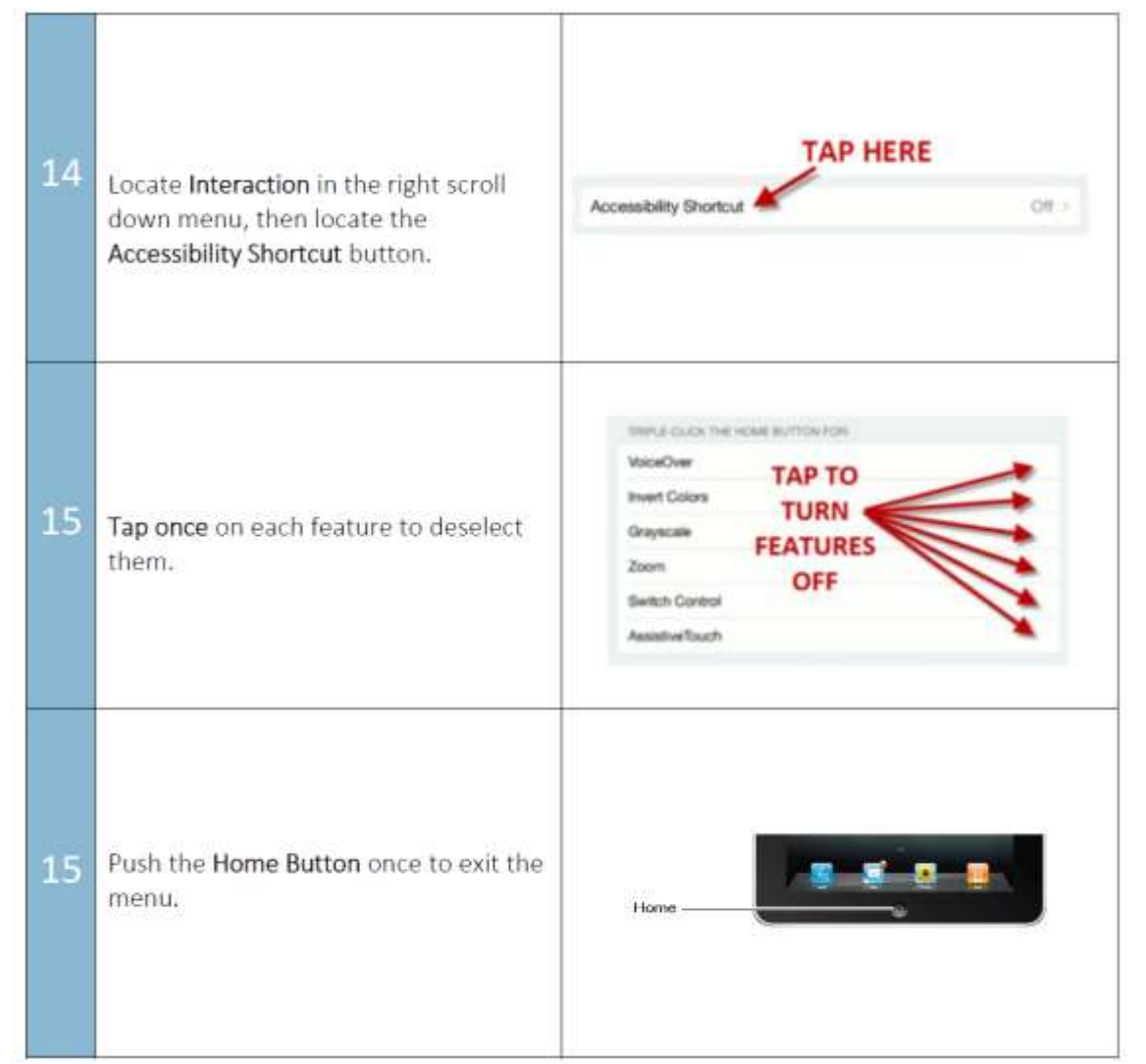

#### **Speak Selection**

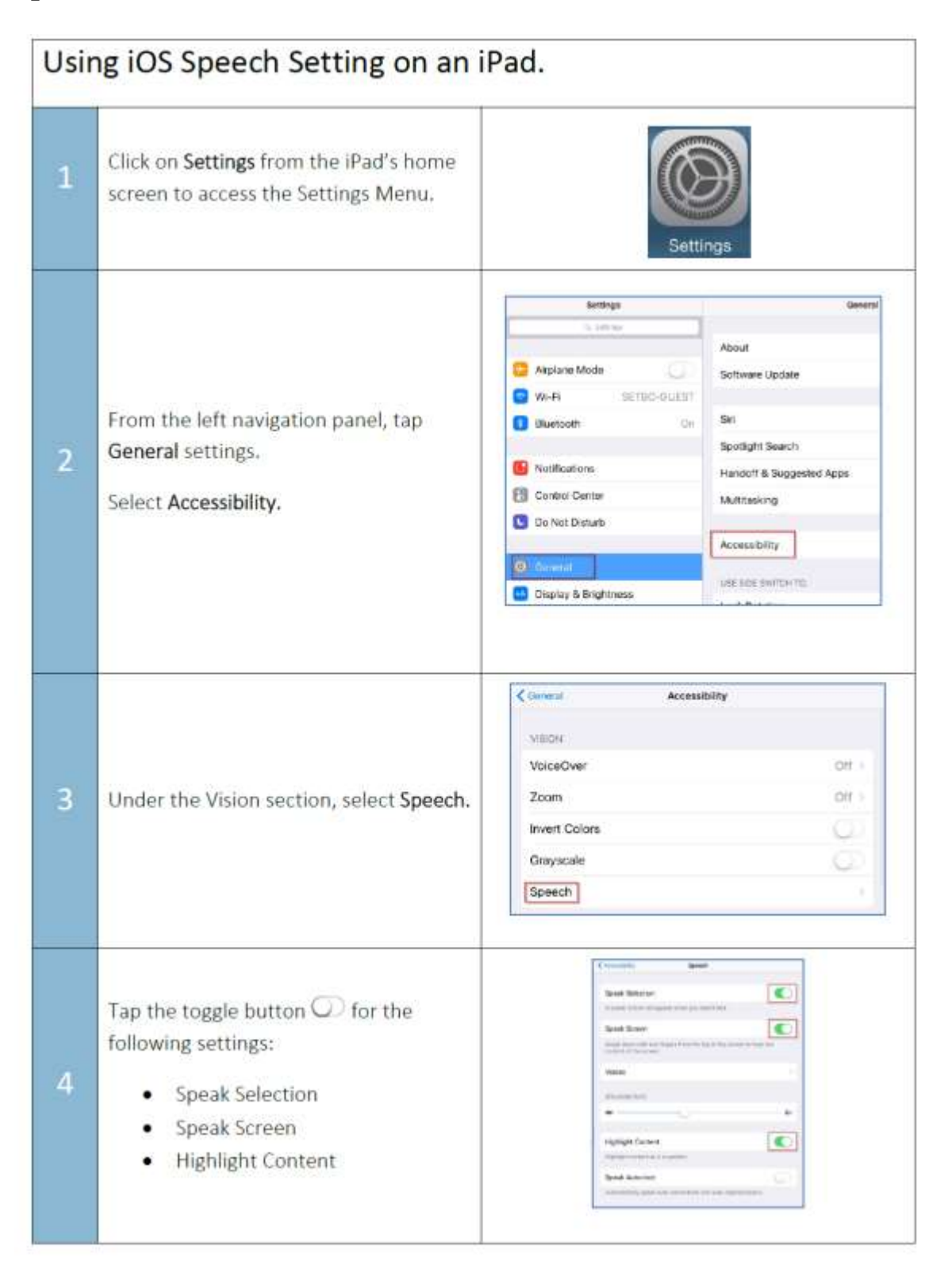

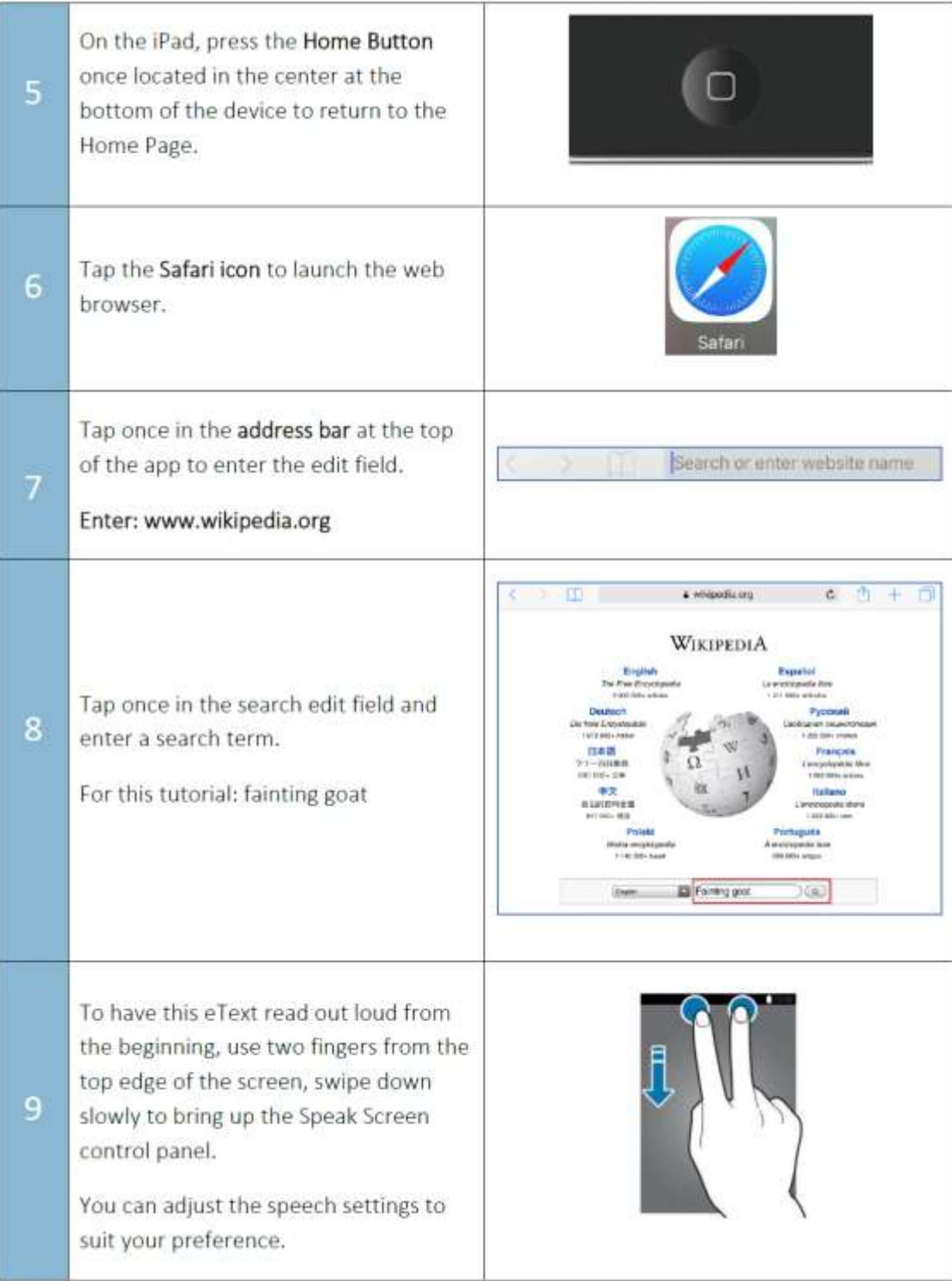

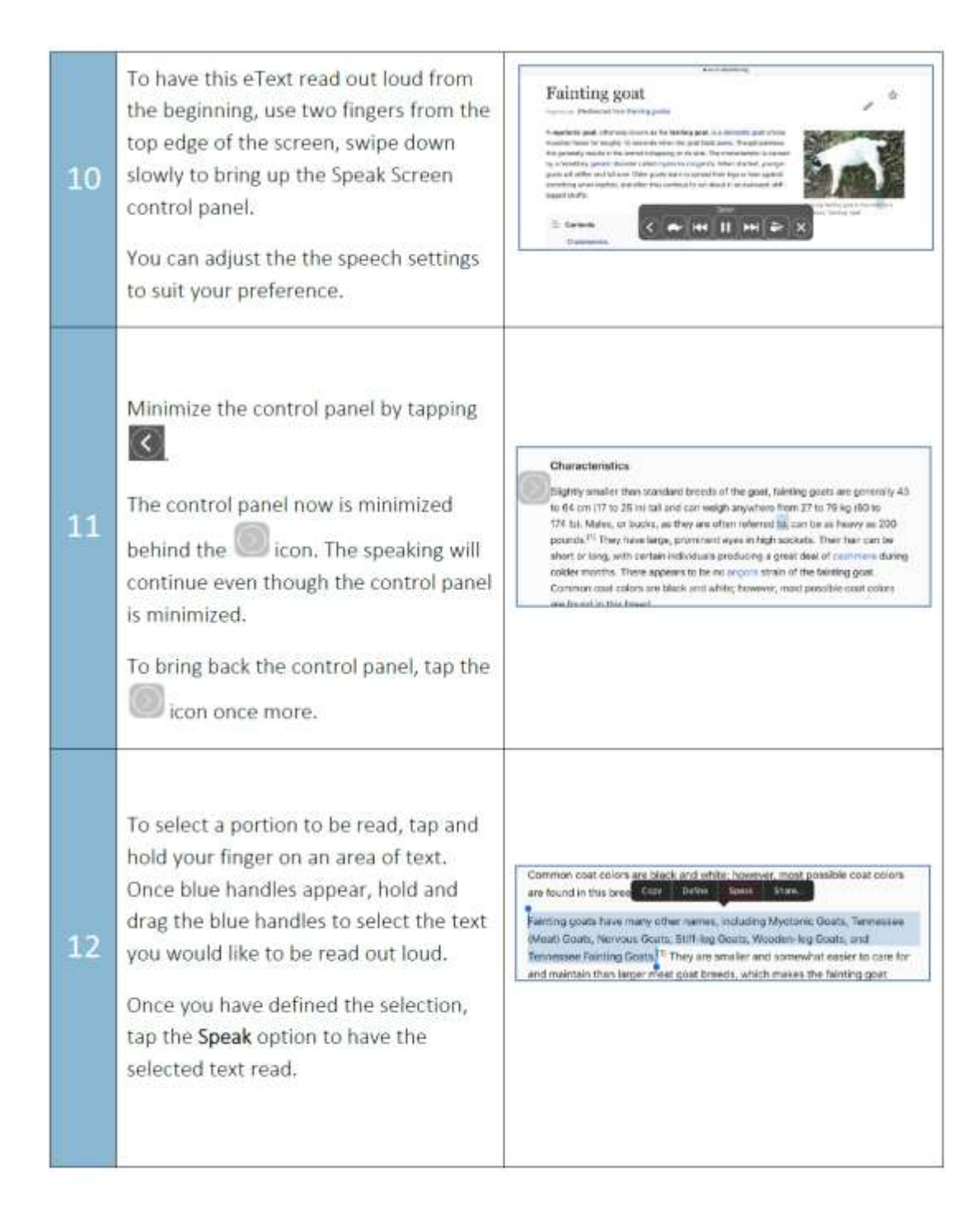

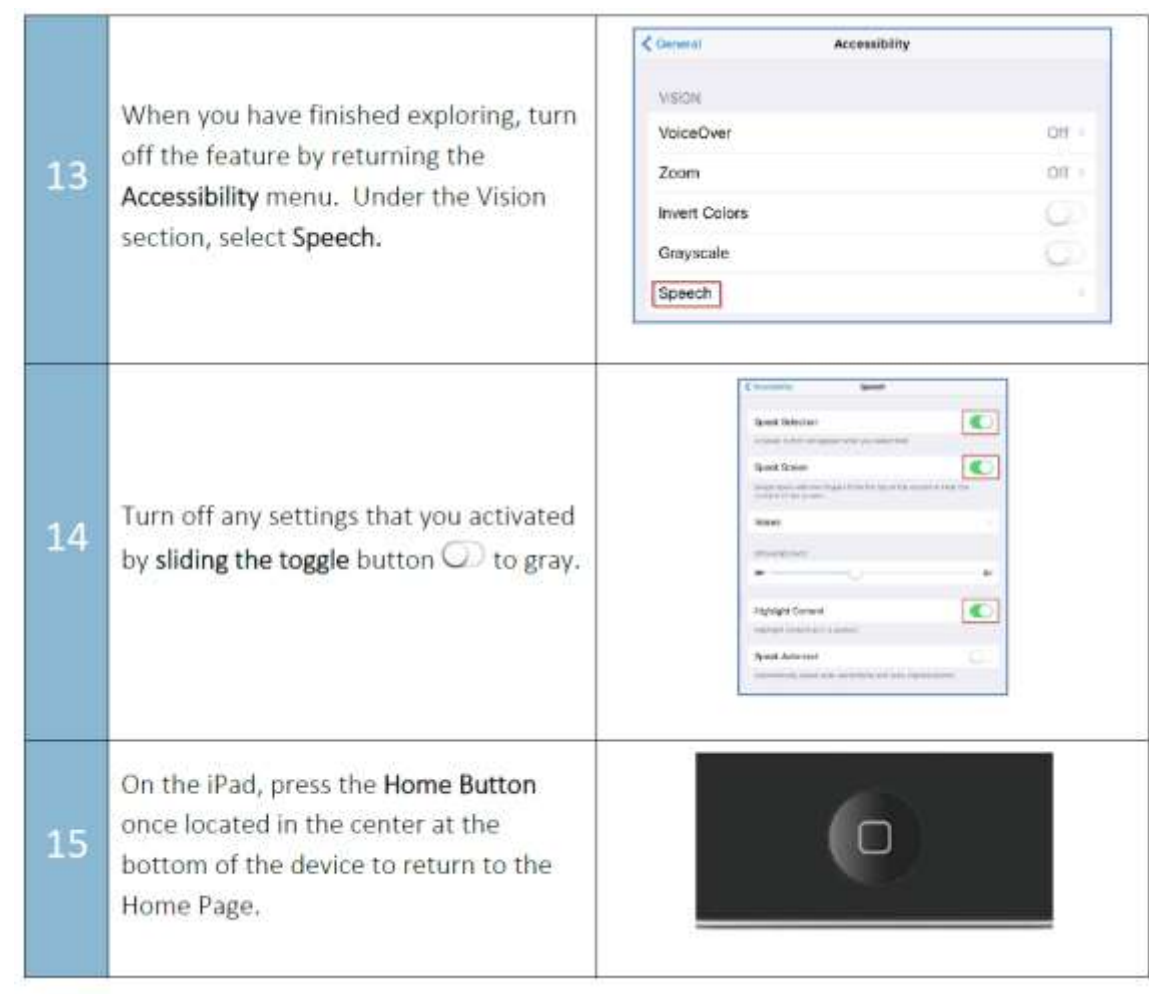

## **Zoom Options**

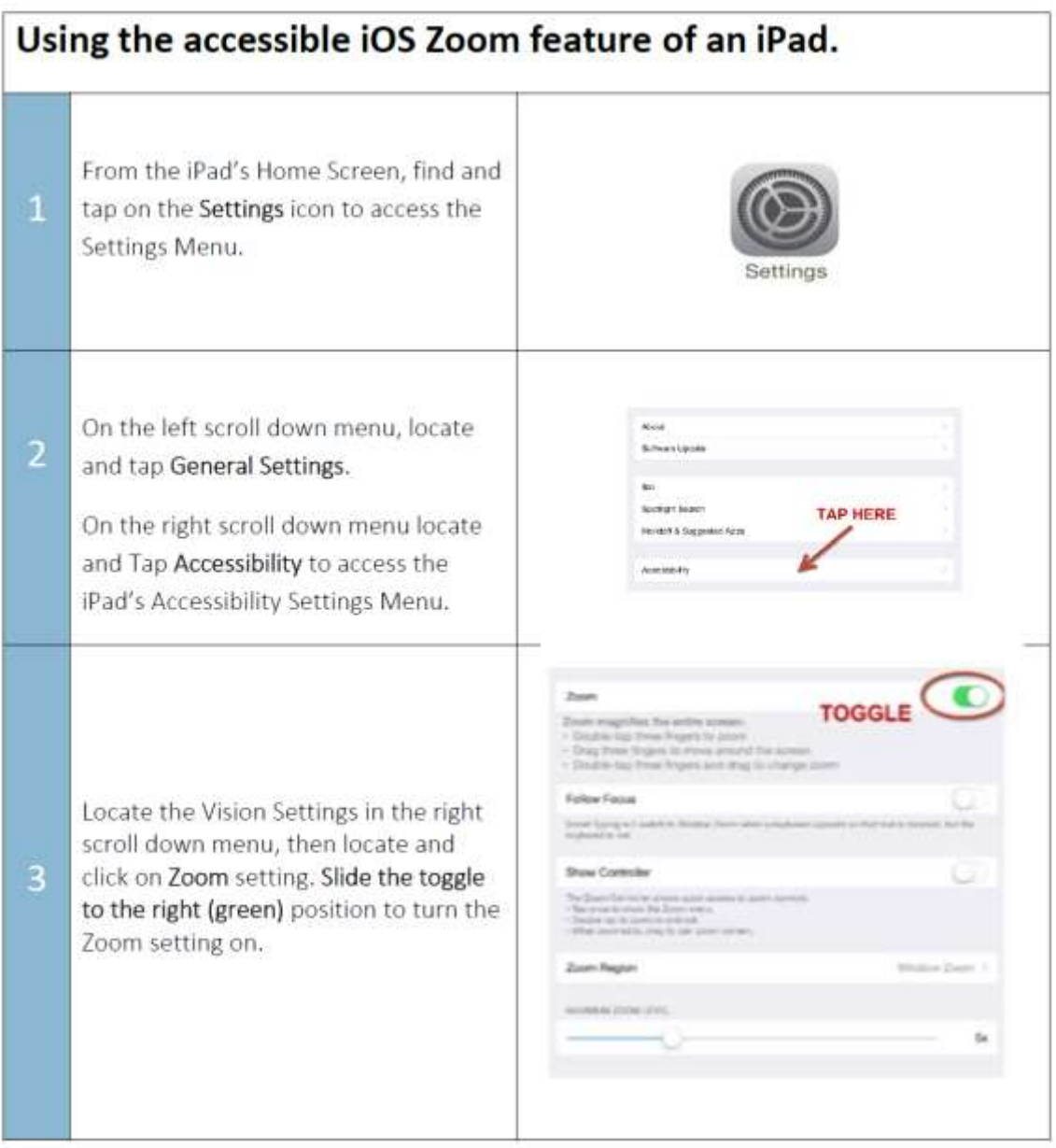

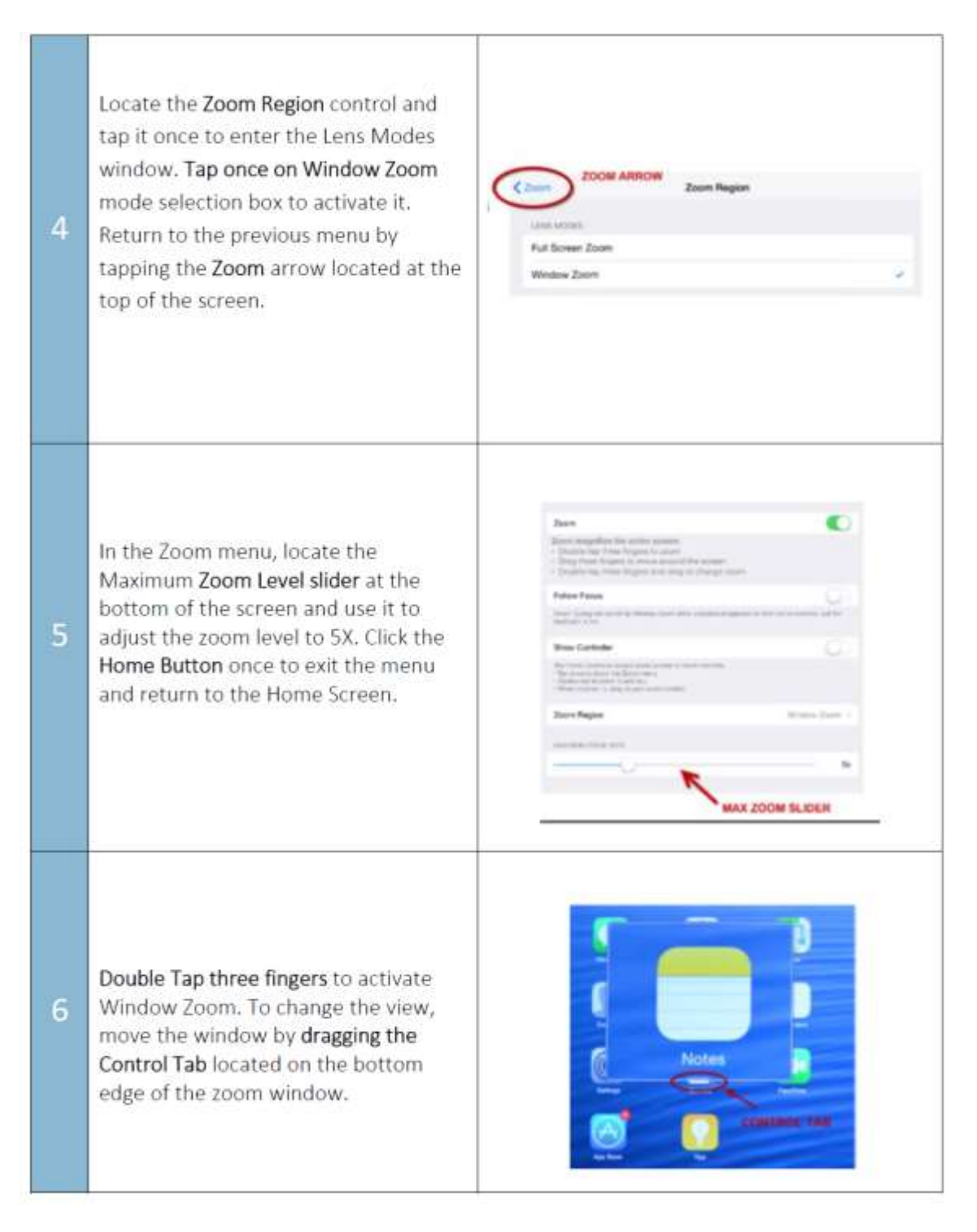

11

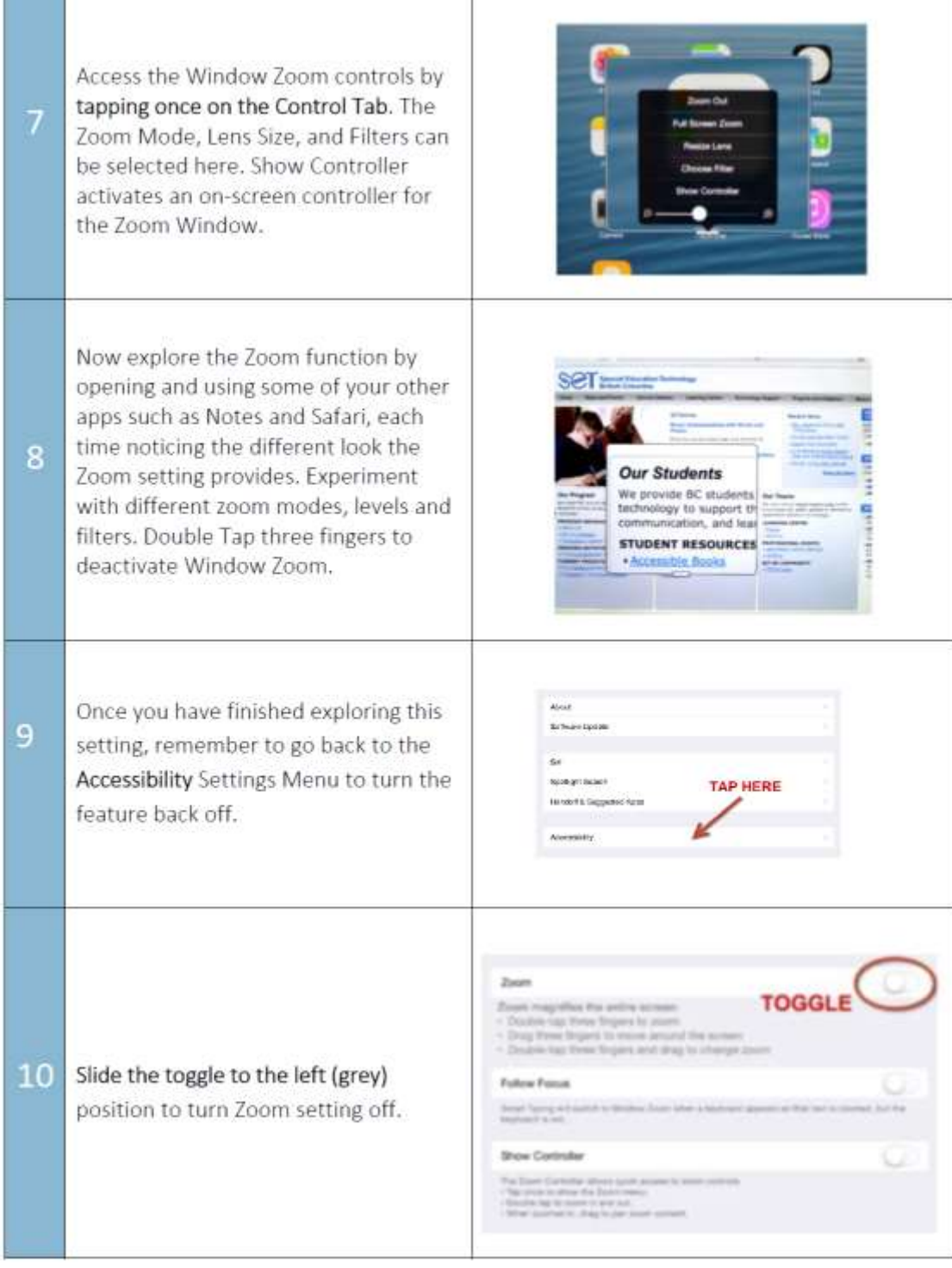

### **Guided Access**

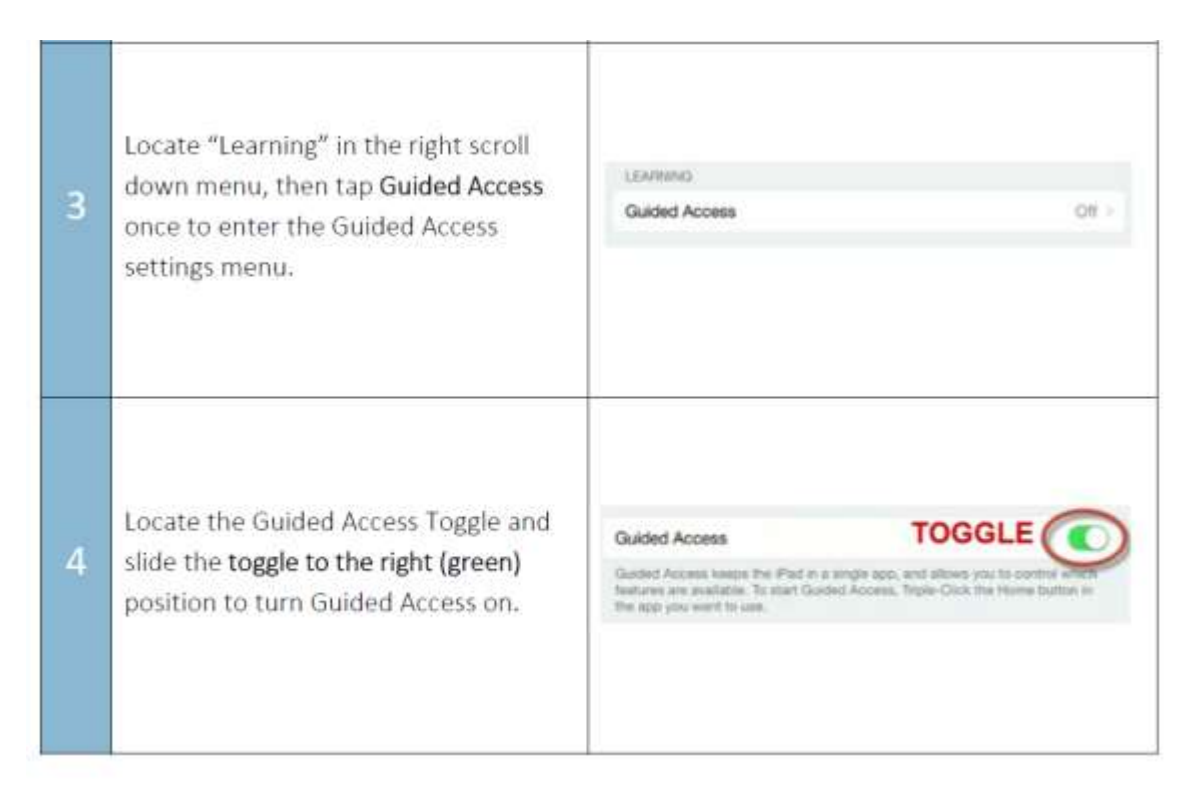

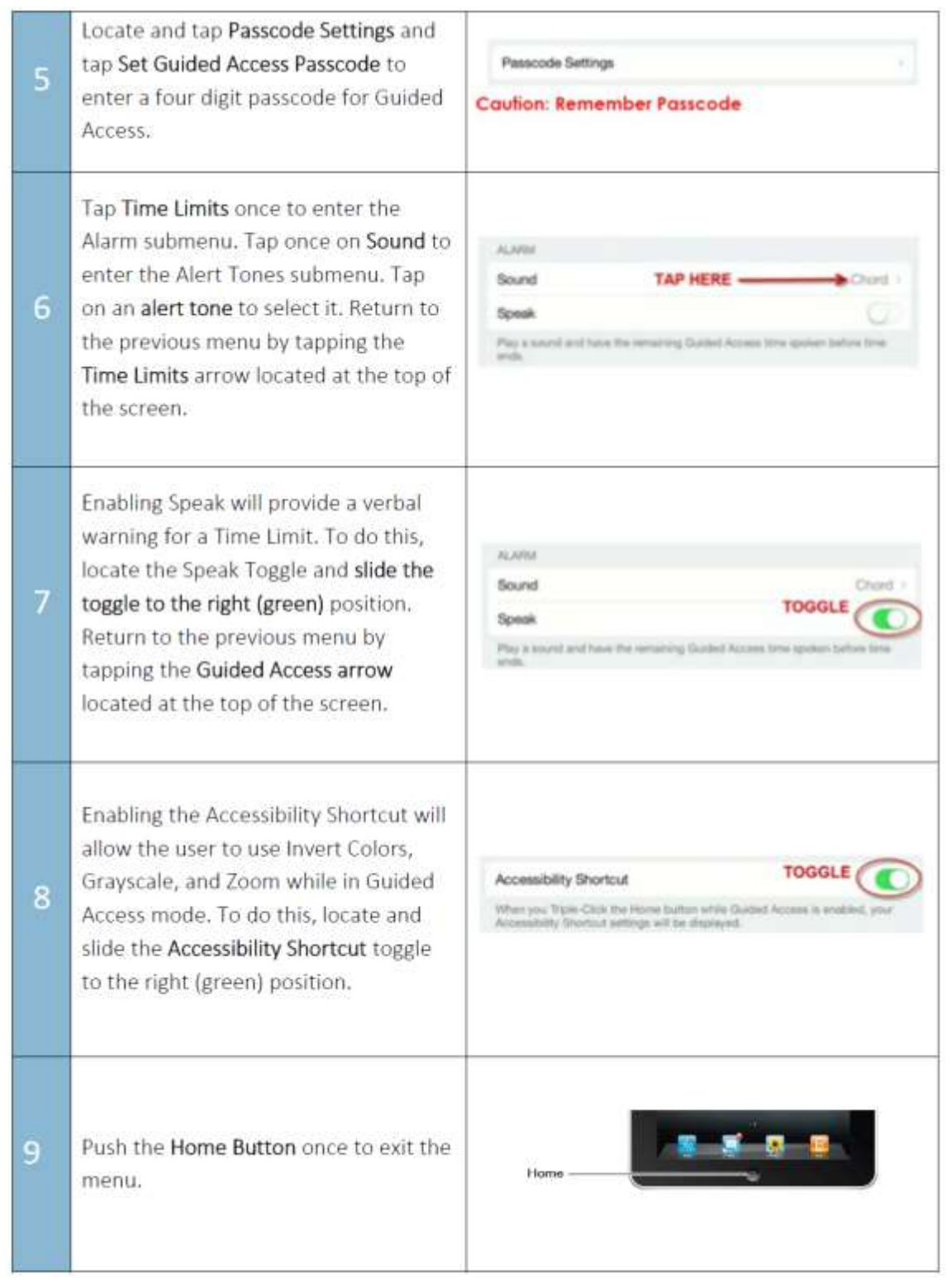

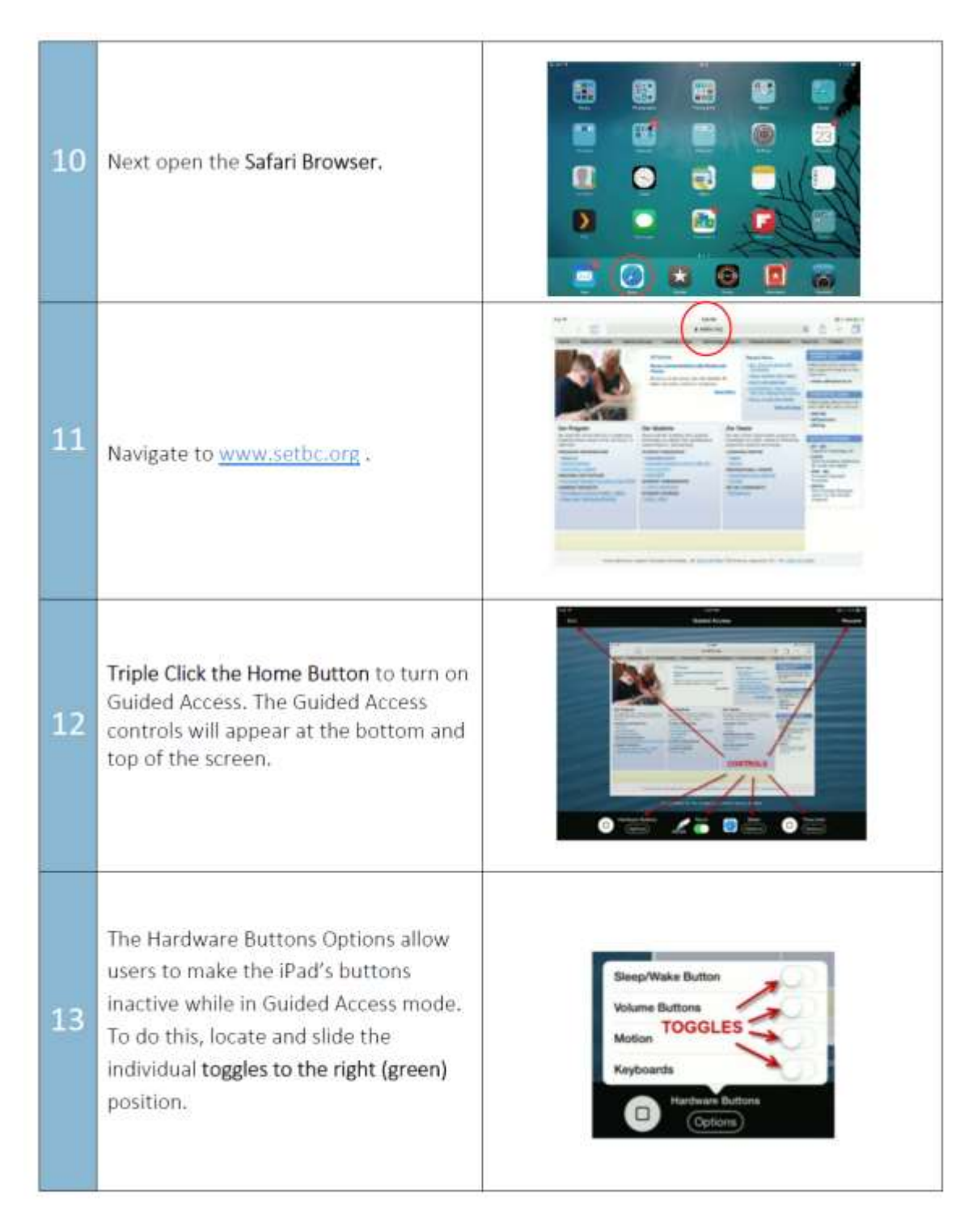

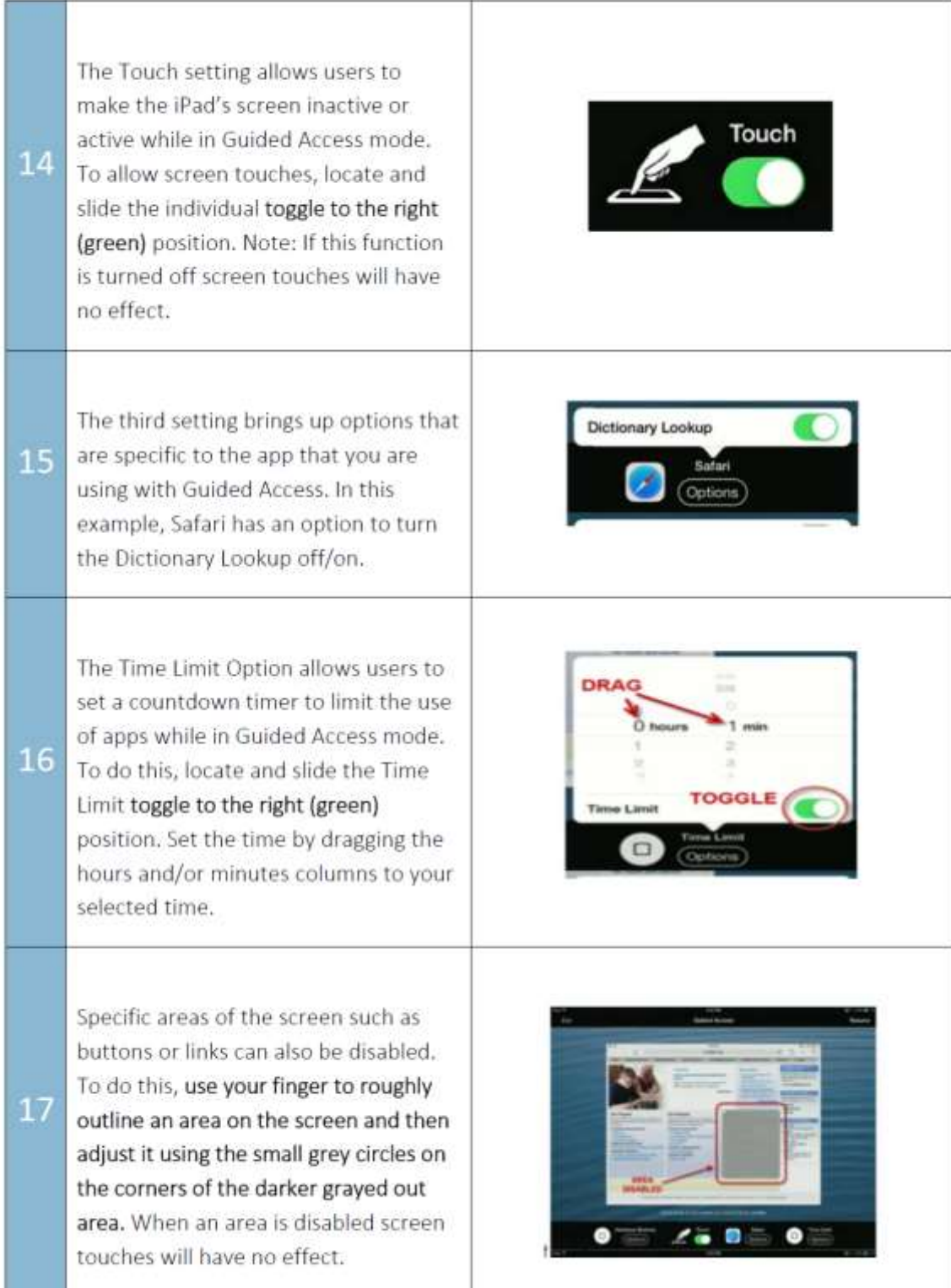

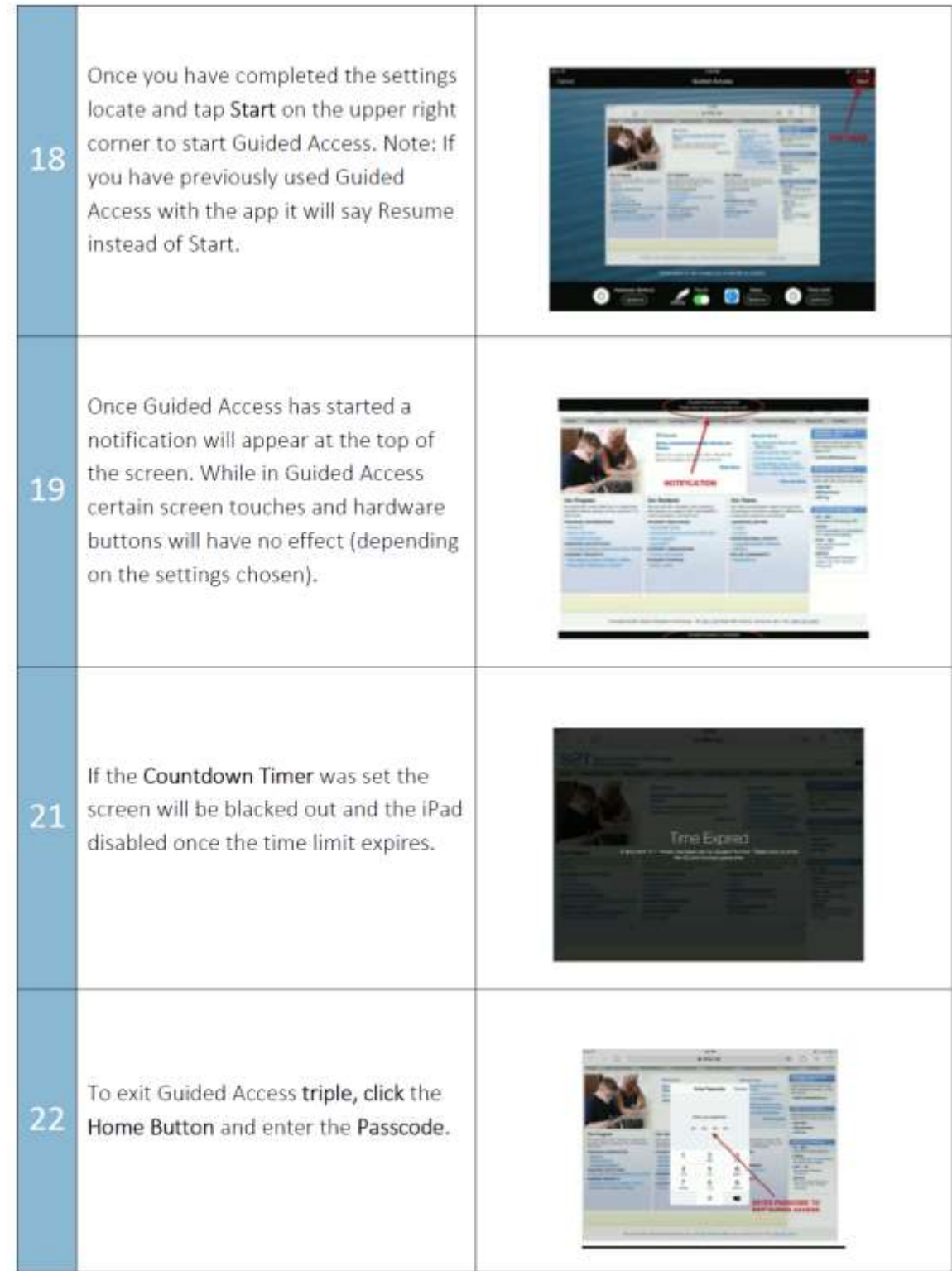

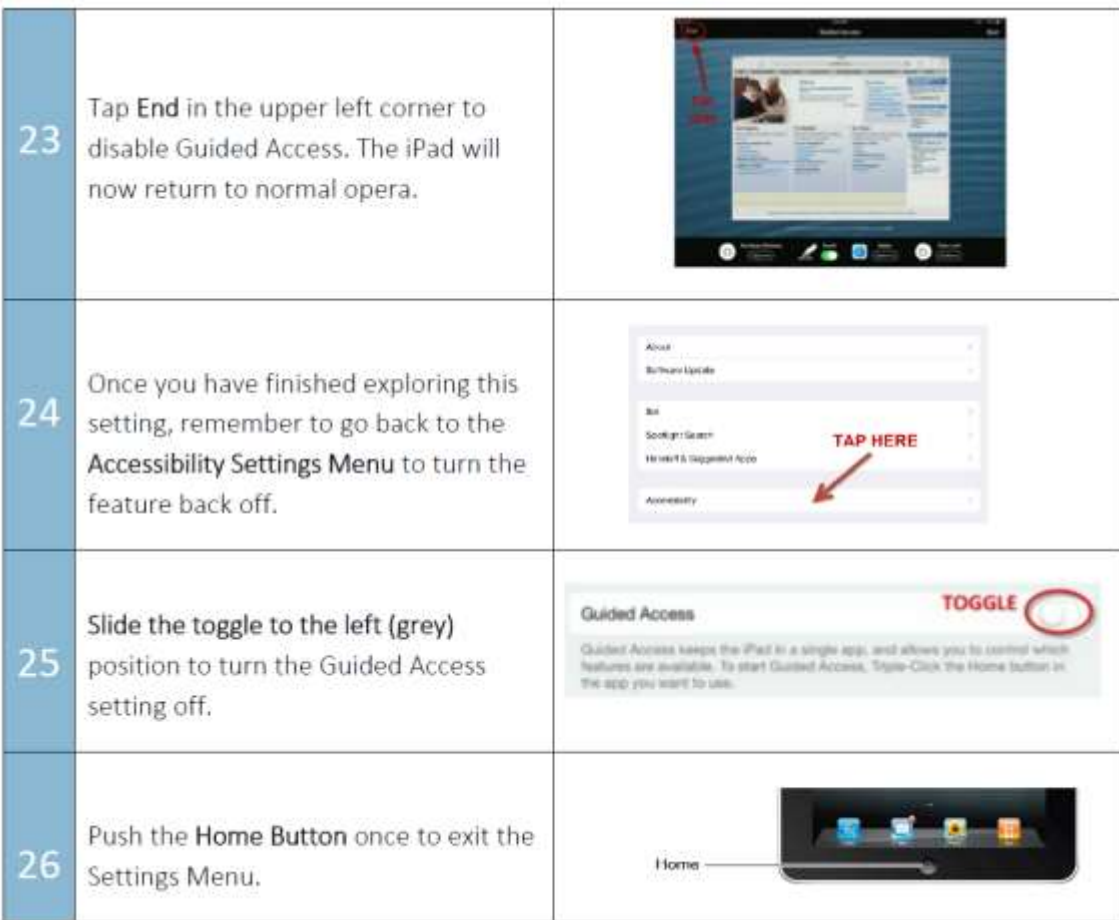

#### **Website resources for accessibility**

<http://www.apple.com/accessibility/ios/> <https://support.apple.com/en-us/HT204390> <https://www.ablenetinc.com/emails/Technology/iOS8-FollowUp-Sept2014.html>

<https://www.setbc.org/2015/11/ipad-accessibility-2015/>

Switch Accessible Apps <http://www.janefarrall.com/switch-accessible-apps-for-ipadiphone-non-aac/>

#### **Additional Resources:**

<http://skoogmusic.com/> <https://www.playosmo.com/en/?gclid=CIut8Ma2tM4CFcEmhgodNoEKMw> <https://www.tiggly.com/> <https://getkahoot.com/> <https://www.ablenetinc.com/blue2-bluetooth-switch> <https://www.ablenetinc.com/hook-switch-interface>

#### **YouTube Links:**

1. Christopher Hills:

<https://www.youtube.com/watch?v=zQTite7wzxM&feature=youtu.be>

<https://www.youtube.com/watch?v=GQKEE9nI1lk>

[https://www.youtube.com/watch?v=JvF59tPm-8A&feature=em-subs\\_digest](https://www.youtube.com/watch?v=JvF59tPm-8A&feature=em-subs_digest)

<https://www.youtube.com/watch?v=1l1koQPe6q0>

<https://www.youtube.com/user/icdhills>

2. Switch Control basics:

https://www.youtube.com/watch?v=TH540kuBDwo

3. Setting up Switch Control with head movements:

<http://www.youtube.com/watch?v=cdw4O4DM3wI>

SOP In-service: iPad Accessibility Options Magee & Moore 8-11-2016

4. Assistive Touch:

<https://www.youtube.com/watch?v=9uK7N7NoXfo> <https://www.youtube.com/watch?v=NeIO7um1Bqc> <https://www.youtube.com/watch?v=7RHXW49cRd0>

- 5. Ios9 Accessibility <https://www.youtube.com/watch?v=cn96NvCz5ag>
- 6. Guided Access [https://www.youtube.com/watch?v=SmkHc\\_uT0y8](https://www.youtube.com/watch?v=SmkHc_uT0y8)
- 7. Voice Over <https://www.youtube.com/watch?v=ZbWMYNVkvfM>
- 8. Dillon's Story <https://www.youtube.com/watch?v=nie-rux7XKs>
- 9. Accessibility Shortcuts <https://www.youtube.com/watch?v=2le-ZTOlmmo>